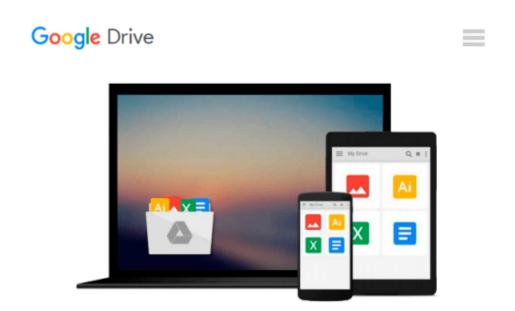

# Managing Time in Relational Databases: How to Design, Update and Query Temporal Data

Tom Johnston, Randall Weis

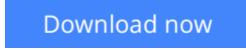

<u>Click here</u> if your download doesn"t start automatically

## Managing Time in Relational Databases: How to Design, Update and Query Temporal Data

Tom Johnston, Randall Weis

# **Managing Time in Relational Databases: How to Design, Update and Query Temporal Data** Tom Johnston, Randall Weis

Managing Time in Relational Databases: How to Design, Update and Query Temporal Data introduces basic concepts that will enable businesses to develop their own framework for managing temporal data. It discusses the management of uni-temporal and bi-temporal data in relational databases, so that they can be seamlessly accessed together with current data; the encapsulation of temporal data structures and processes; ways to implement temporal data management as an enterprise solution; and the internalization of pipeline datasets.

The book is organized into three parts. Part 1 traces the history of temporal data management and presents a taxonomy of bi-temporal data management methods. Part 2 provides an introduction to Asserted Versioning, covering the origins of Asserted Versioning; core concepts of Asserted Versioning; the schema common to all asserted version tables, as well as the various diagrams and notations used in the rest of the book; and how the basic scenario works when the target of that activity is an asserted version table. Part 3 deals with designing, maintaining, and querying asserted version databases. It discusses the design of Asserted Versioning databases; temporal transactions; deferred assertions and other pipeline datasets; Allen relationships; and optimizing Asserted Versioning databases.

#### **KEY FEATURES**

1. Integrates an enterprise-wide viewpoint with a strong conceptual model of temporal data management allowing for realistic implementation of database application development.

2. Provides a true practical guide to the different possible methods of time-oriented databases with techniques of using existing functionality to solve real world problems within an enterprise data architecture environment.

3. Written by IT professionals for IT professionals, this book employs a heavily example-driven approach which reinforces learning by showing the results of puting the techniques discussed into practice.

**<u>Download</u>** Managing Time in Relational Databases: How to Desi ...pdf

**<u>Read Online Managing Time in Relational Databases: How to De ...pdf</u>** 

# Download and Read Free Online Managing Time in Relational Databases: How to Design, Update and Query Temporal Data Tom Johnston, Randall Weis

#### From reader reviews:

#### Kelly Watson:

Hey guys, do you would like to finds a new book to see? May be the book with the concept Managing Time in Relational Databases: How to Design, Update and Query Temporal Data suitable to you? Typically the book was written by well known writer in this era. Often the book untitled Managing Time in Relational Databases: How to Design, Update and Query Temporal Datais the main of several books that everyone read now. This particular book was inspired many men and women in the world. When you read this book you will enter the new way of measuring that you ever know prior to. The author explained their thought in the simple way, consequently all of people can easily to understand the core of this e-book. This book will give you a wide range of information about this world now. So you can see the represented of the world in this book.

#### Linda Livingston:

Don't be worry if you are afraid that this book may filled the space in your house, you may have it in e-book way, more simple and reachable. This specific Managing Time in Relational Databases: How to Design, Update and Query Temporal Data can give you a lot of pals because by you checking out this one book you have thing that they don't and make anyone more like an interesting person. This particular book can be one of one step for you to get success. This publication offer you information that perhaps your friend doesn't learn, by knowing more than various other make you to be great folks. So , why hesitate? Let us have Managing Time in Relational Databases: How to Design, Update and Query Temporal Data.

#### Jerry Hull:

That reserve can make you to feel relax. This book Managing Time in Relational Databases: How to Design, Update and Query Temporal Data was colorful and of course has pictures on there. As we know that book Managing Time in Relational Databases: How to Design, Update and Query Temporal Data has many kinds or category. Start from kids until adolescents. For example Naruto or Investigator Conan you can read and believe that you are the character on there. Therefore , not at all of book are make you bored, any it offers you feel happy, fun and loosen up. Try to choose the best book in your case and try to like reading that will.

#### Laura Bradberry:

A number of people said that they feel bored stiff when they reading a guide. They are directly felt the item when they get a half portions of the book. You can choose often the book Managing Time in Relational Databases: How to Design, Update and Query Temporal Data to make your current reading is interesting. Your skill of reading expertise is developing when you similar to reading. Try to choose easy book to make you enjoy to read it and mingle the sensation about book and studying especially. It is to be very first opinion for you to like to start a book and study it. Beside that the e-book Managing Time in Relational Databases: How to Design, Update and Query Temporal Data can to be your friend when you're experience alone and confuse with what must you're doing of the time.

## Download and Read Online Managing Time in Relational Databases: How to Design, Update and Query Temporal Data Tom Johnston, Randall Weis #SGADPTI82N6

### Read Managing Time in Relational Databases: How to Design, Update and Query Temporal Data by Tom Johnston, Randall Weis for online ebook

Managing Time in Relational Databases: How to Design, Update and Query Temporal Data by Tom Johnston, Randall Weis Free PDF d0wnl0ad, audio books, books to read, good books to read, cheap books, good books, online books, books online, book reviews epub, read books online, books to read online, online library, greatbooks to read, PDF best books to read, top books to read Managing Time in Relational Databases: How to Design, Update and Query Temporal Data by Tom Johnston, Randall Weis books to read online.

#### Online Managing Time in Relational Databases: How to Design, Update and Query Temporal Data by Tom Johnston, Randall Weis ebook PDF download

Managing Time in Relational Databases: How to Design, Update and Query Temporal Data by Tom Johnston, Randall Weis Doc

Managing Time in Relational Databases: How to Design, Update and Query Temporal Data by Tom Johnston, Randall Weis Mobipocket

Managing Time in Relational Databases: How to Design, Update and Query Temporal Data by Tom Johnston, Randall Weis EPub